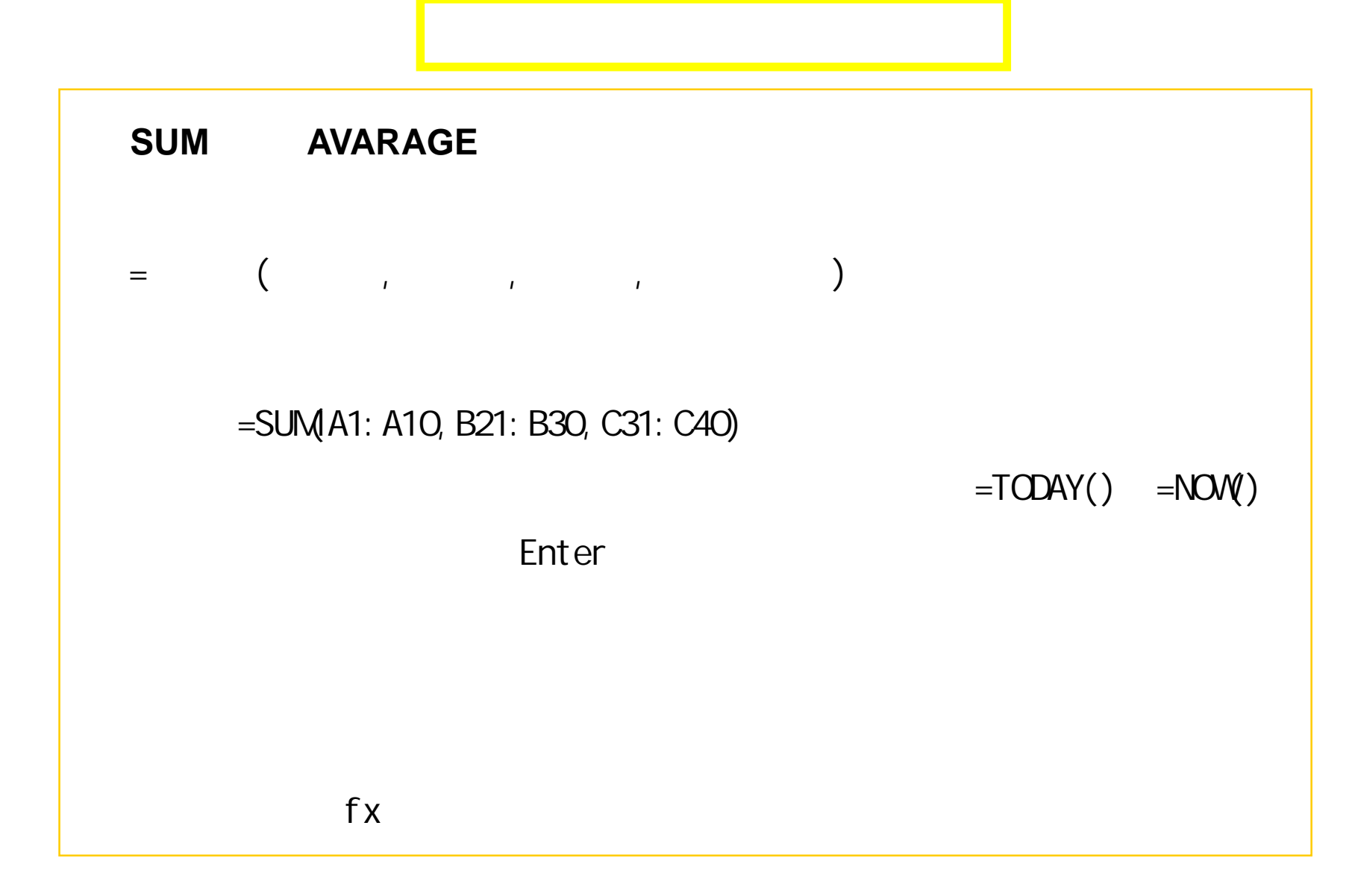

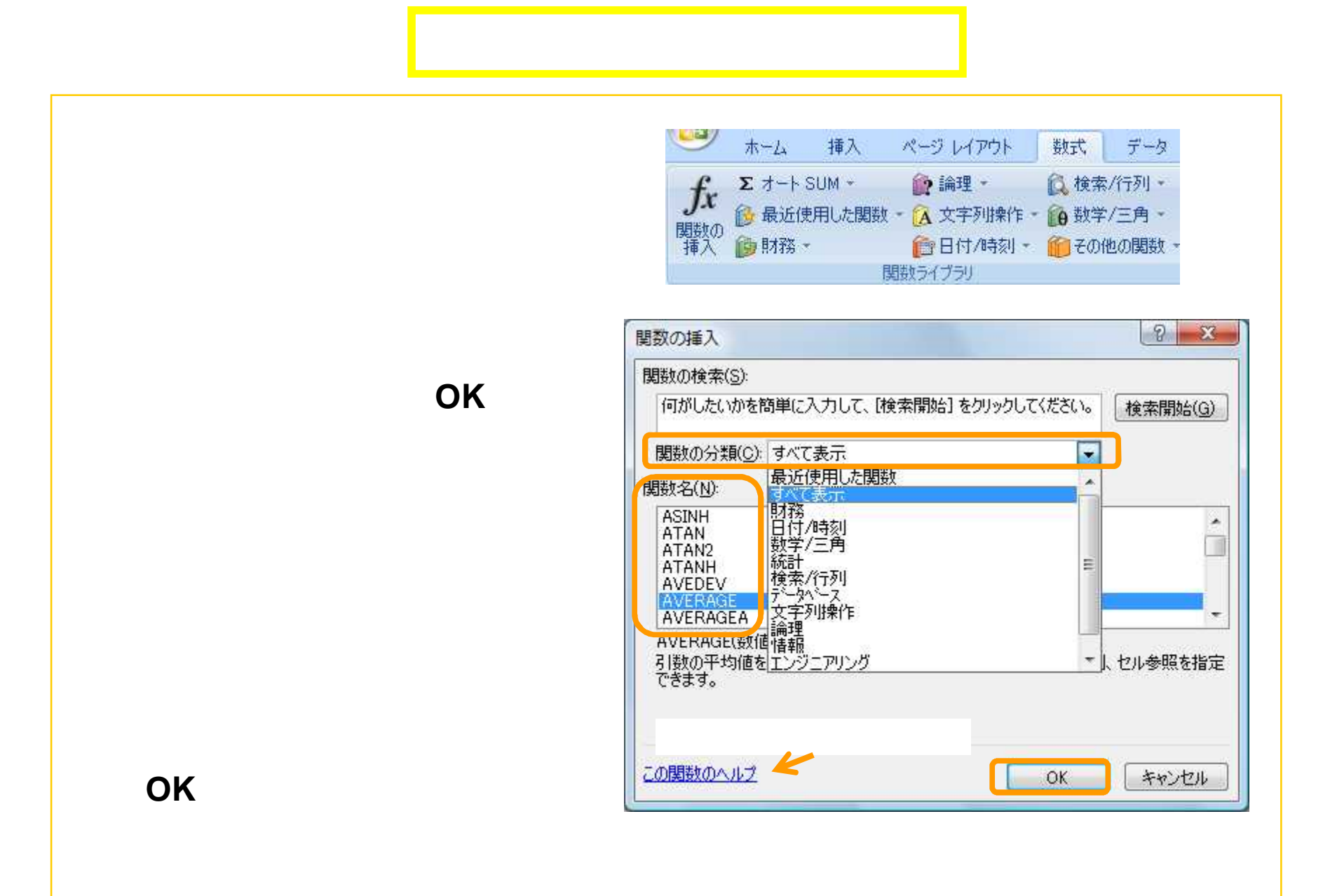

#### **AVERAGE**

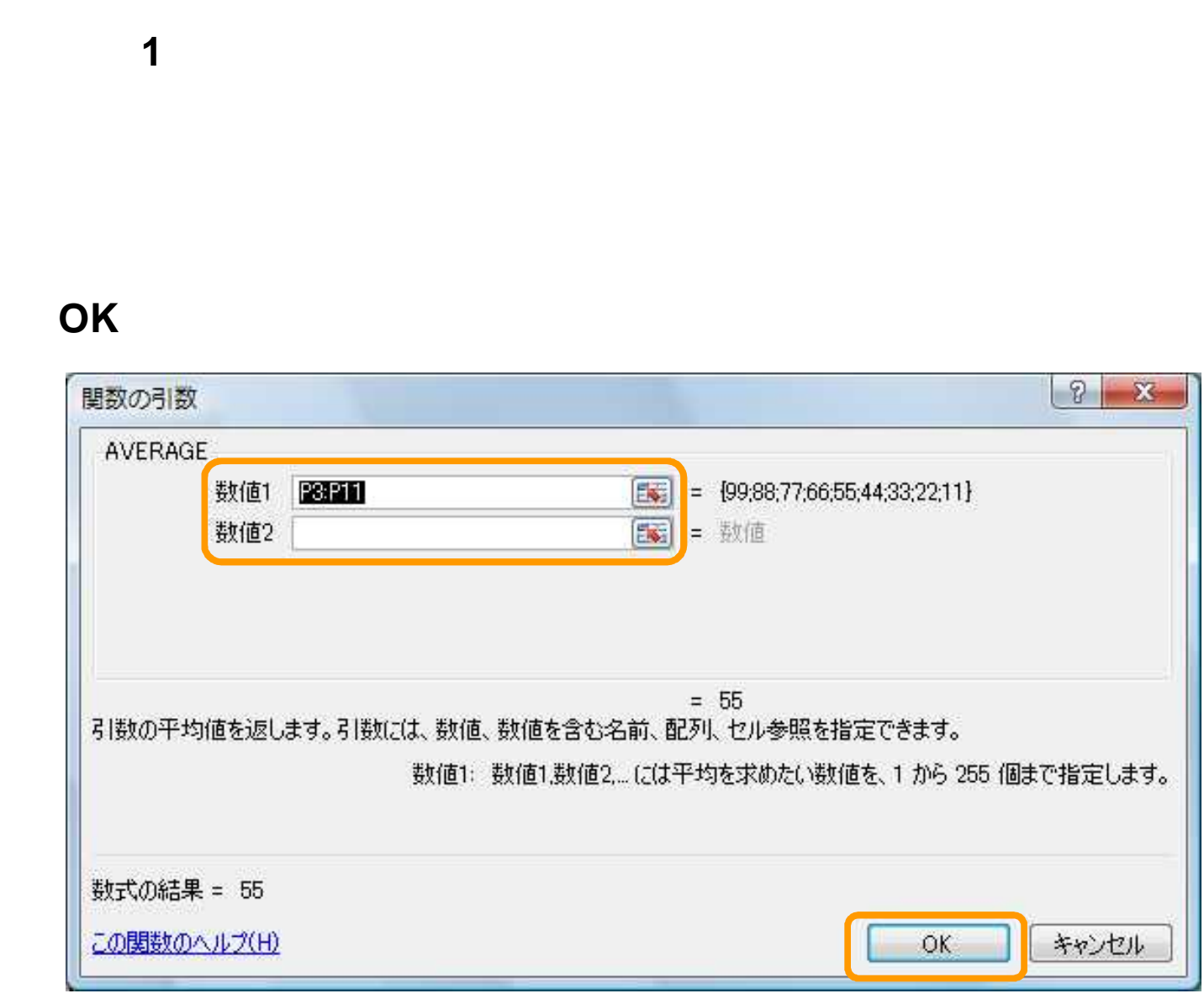

 $\mathbf{3}$ 

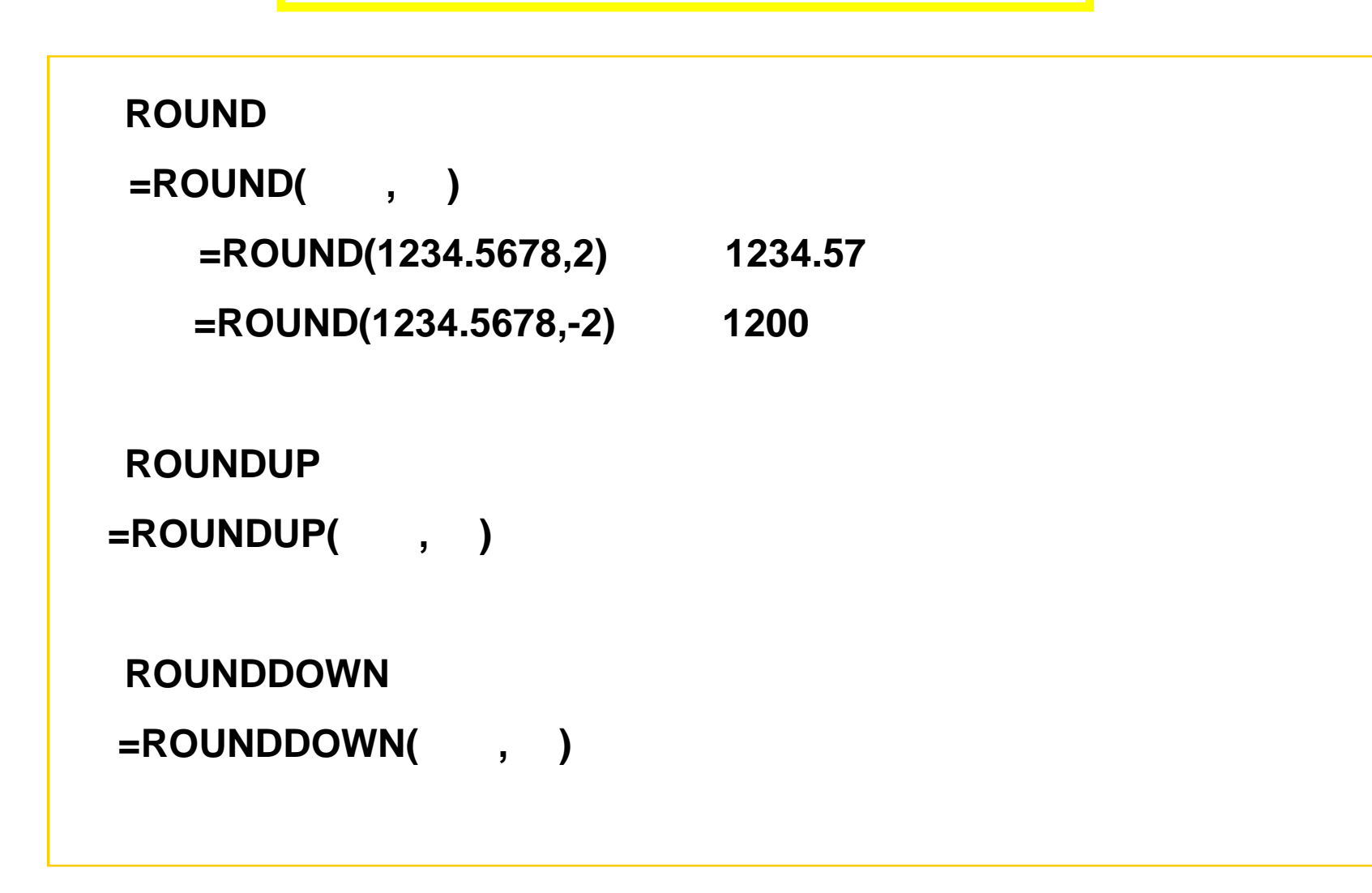

#### IF

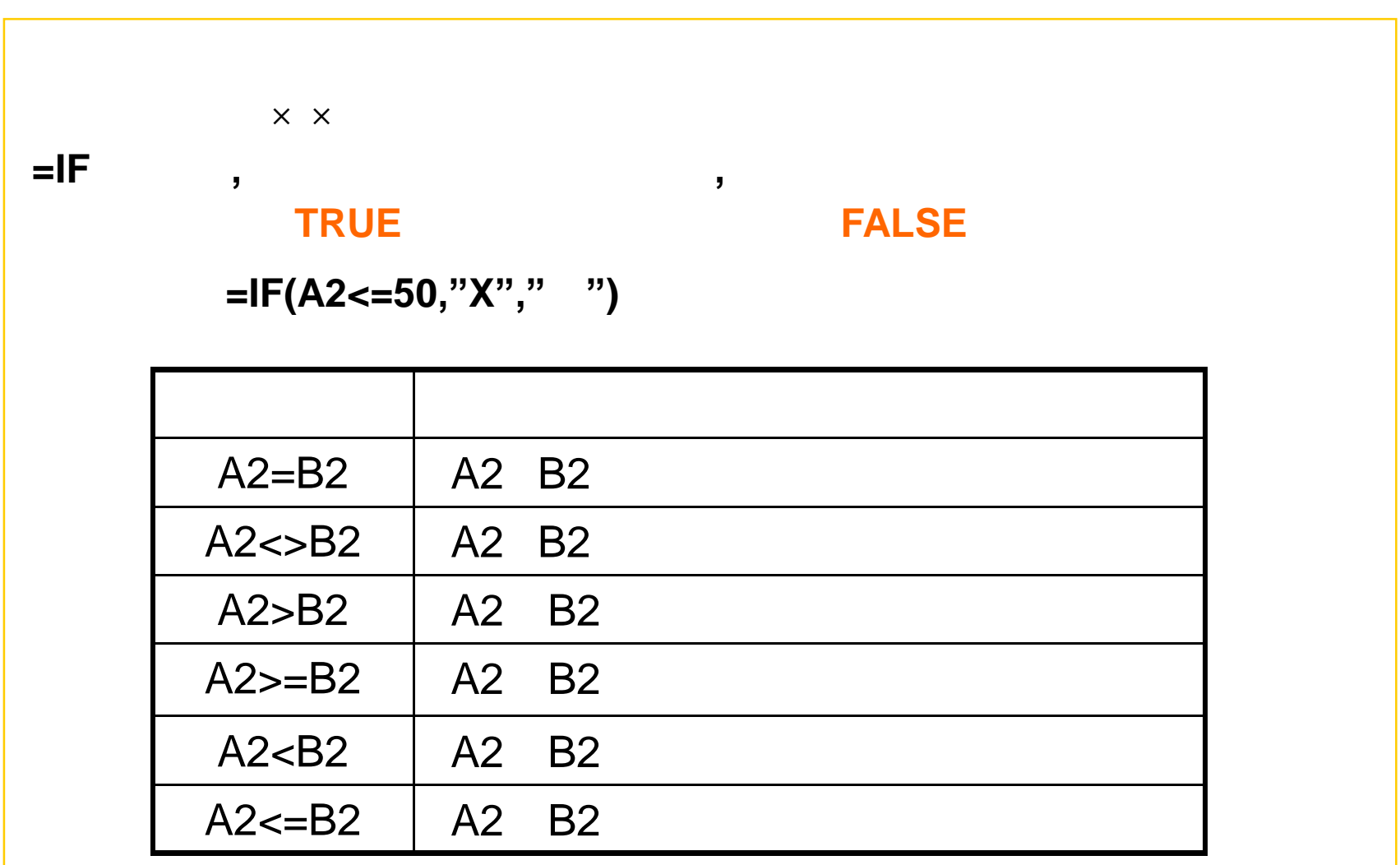

## $(1)$

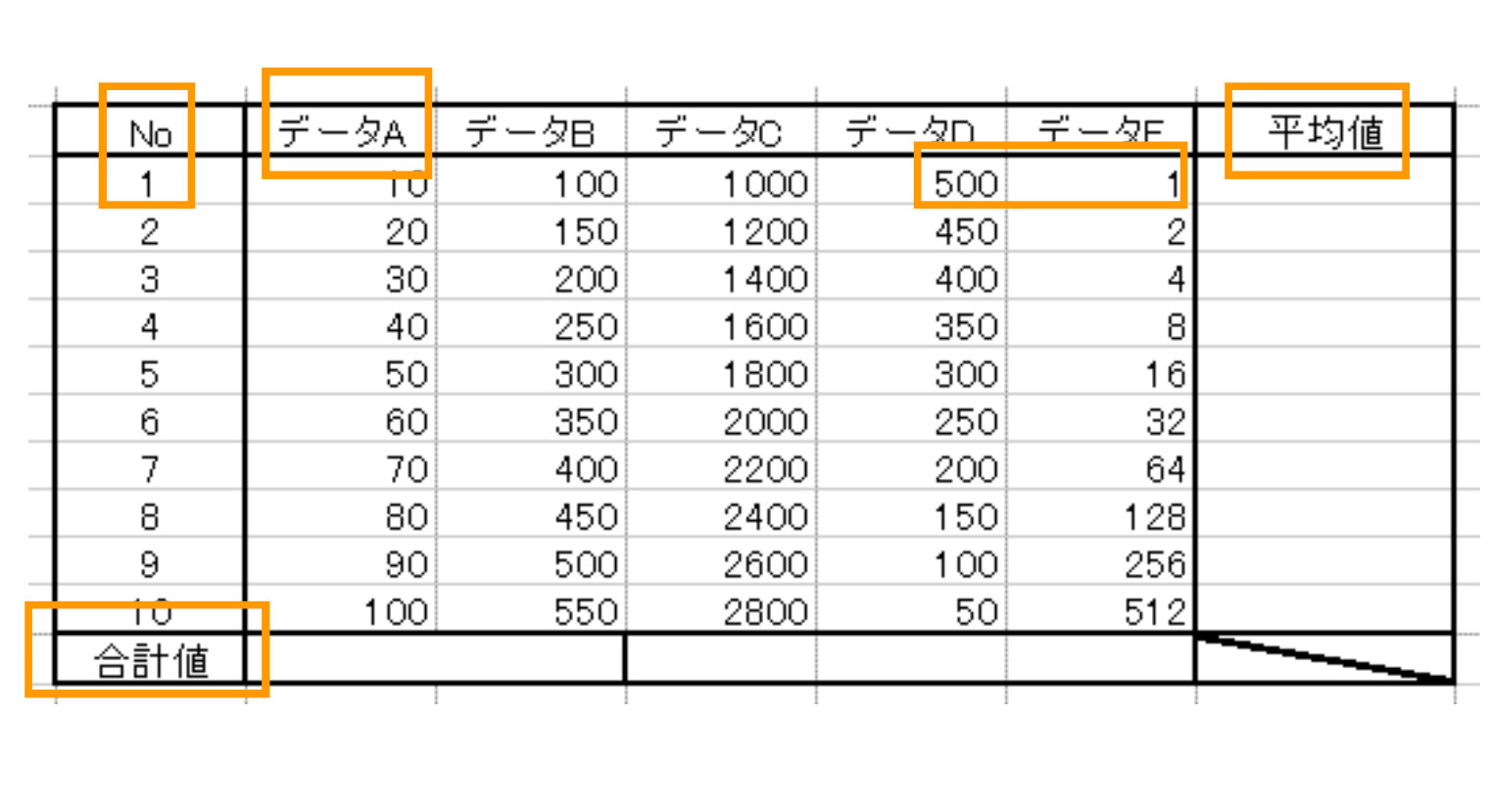

 $\mathbf{A}$ 

**SUM** 

**AVARAGE** 

## (2)

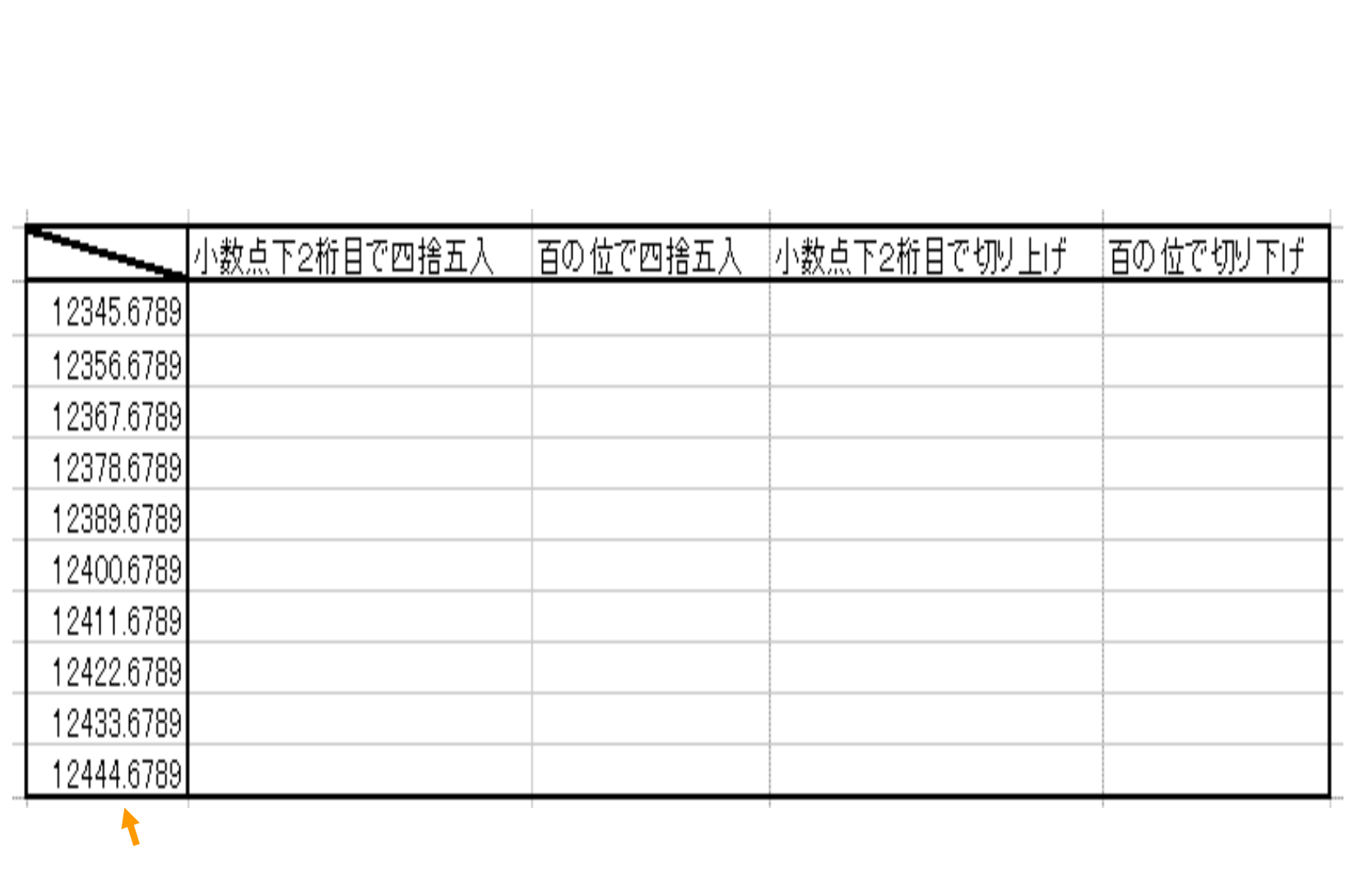

# $(3)$

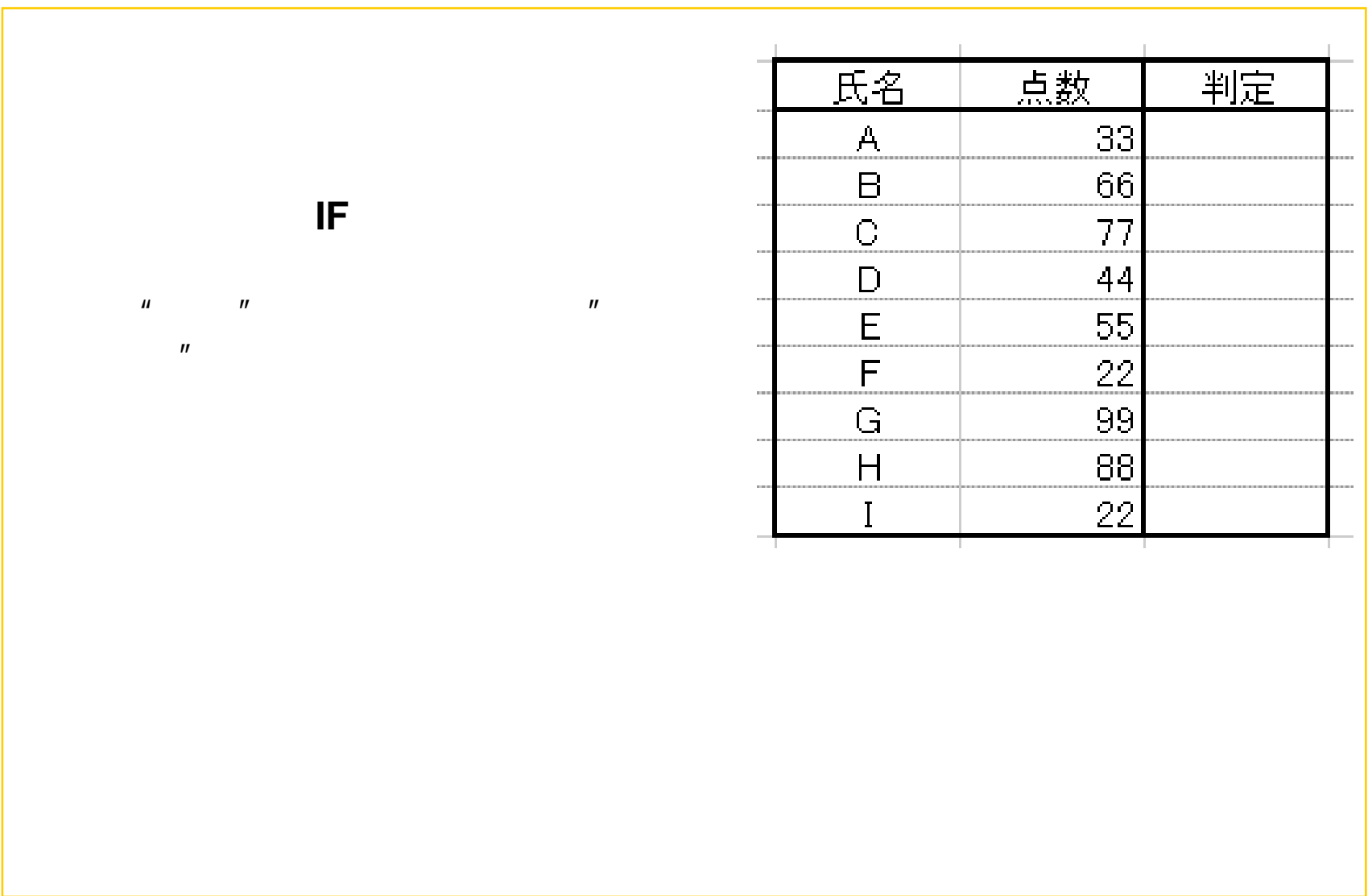

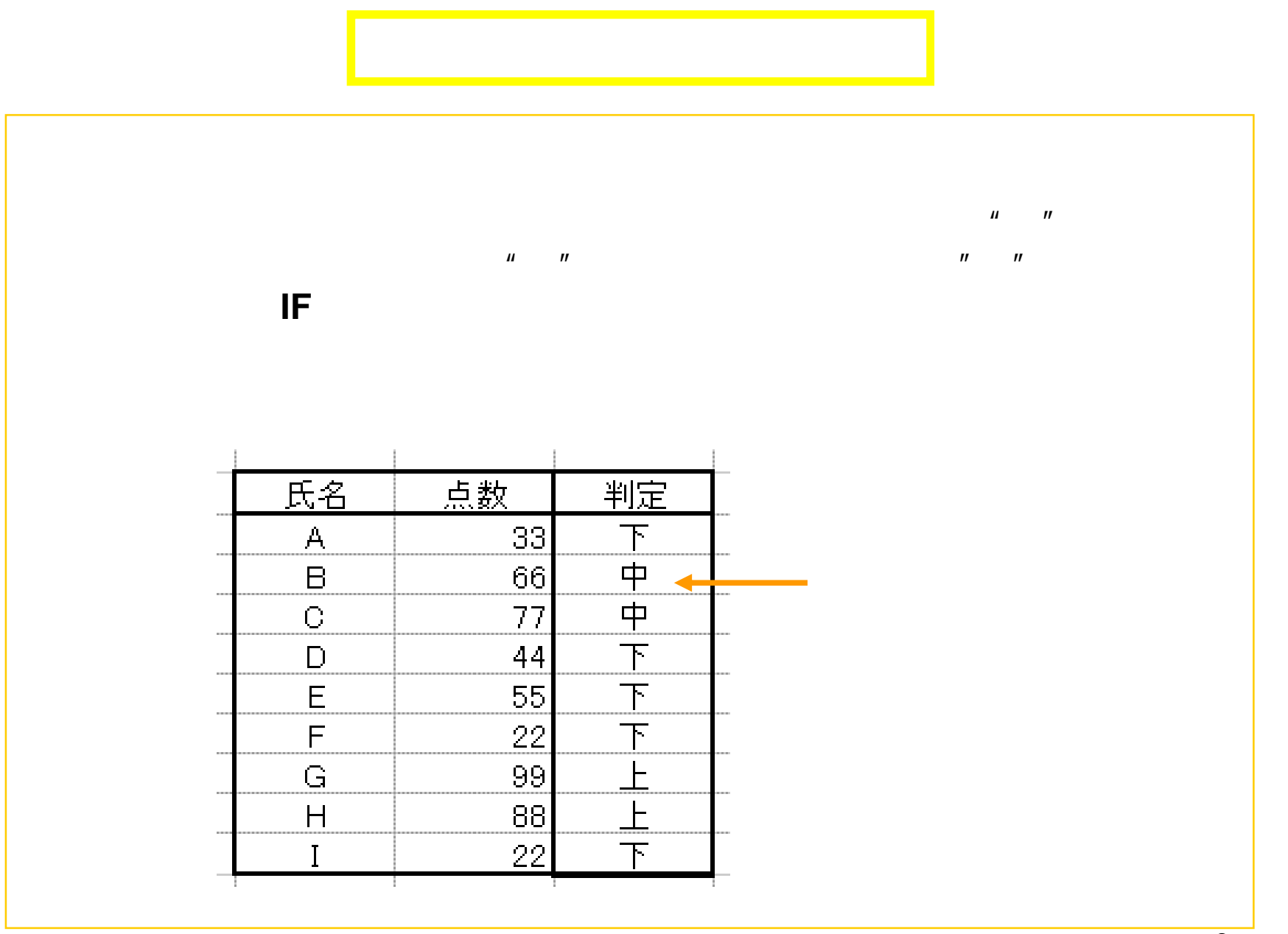